## **Analytical Charts**

## <span id="page-0-0"></span>**Overview**

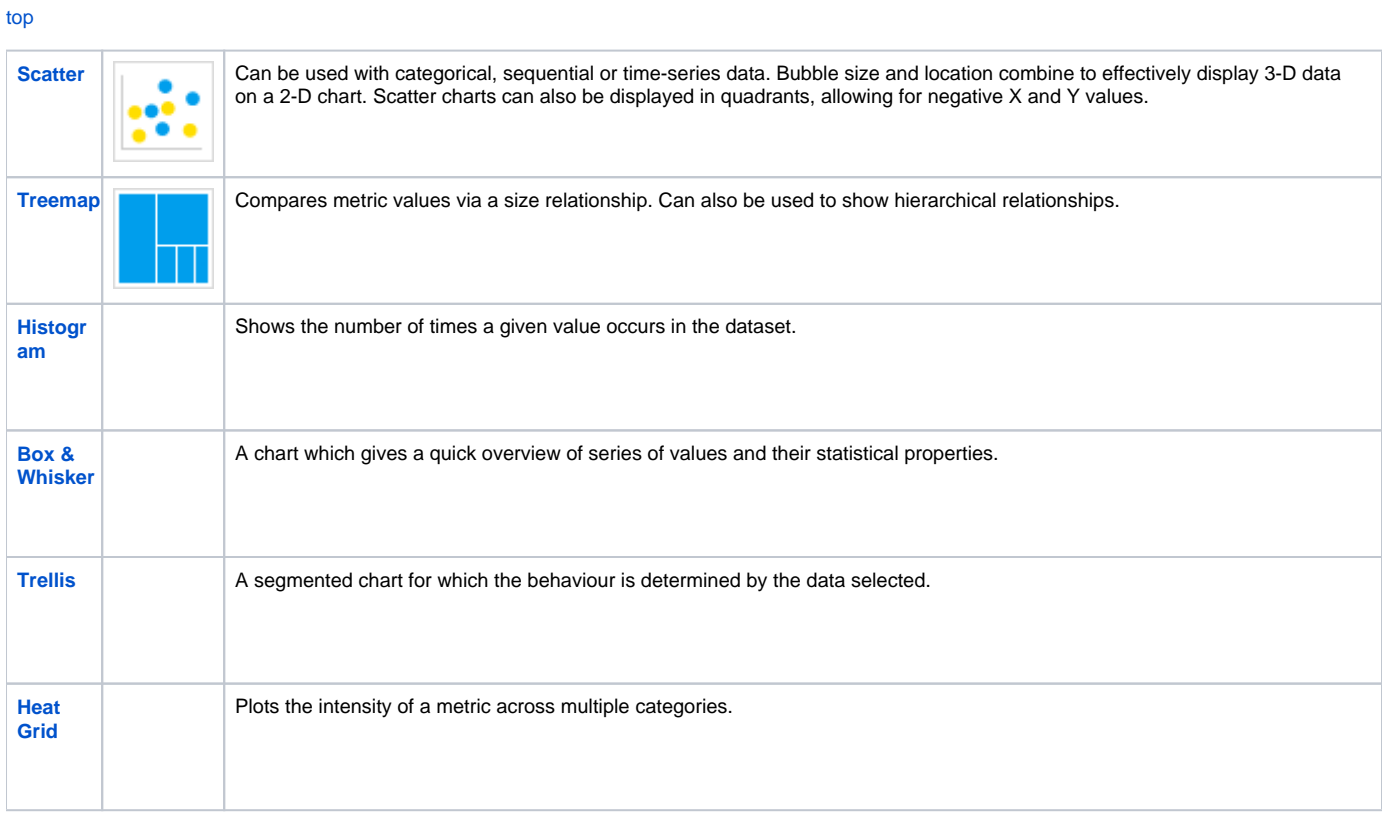

[top](#page-0-0)